## <span id="page-0-0"></span>Package: MsBackendMsp (via r-universe)

July 16, 2024

Title Mass Spectrometry Data Backend for NIST msp Files

Version 1.9.0

Description Mass spectrometry (MS) data backend supporting import and handling of MS/MS spectra from NIST MSP Format (msp) files. Import of data from files with different MSP \*flavours\* is supported. Objects from this package add support for MSP files to Bioconductor's Spectra package. This package is thus not supposed to be used without the Spectra package that provides a complete infrastructure for MS data handling.

**Depends** R ( $>= 4.1.0$ ), Spectra ( $>= 1.5.14$ )

- Imports ProtGenerics (>= 1.35.3), BiocParallel, S4Vectors, IRanges, MsCoreUtils, methods, stats
- **Suggests** testthat, knitr  $(>= 1.1.0)$ , roxygen2, BiocStyle  $(>= 2.5.19)$ , rmarkdown

License Artistic-2.0

Encoding UTF-8

VignetteBuilder knitr

BugReports <https://github.com/RforMassSpectrometry/MsBackendMsp/issues>

URL <https://github.com/RforMassSpectrometry/MsBackendMsp>

biocViews Infrastructure, Proteomics, MassSpectrometry, Metabolomics, DataImport

Roxygen list(markdown=TRUE)

RoxygenNote 7.3.1

Collate 'hidden\_aliases.R' 'MsBackendMsp.R' 'functions-msp.R'

Repository https://bioc.r-universe.dev

RemoteUrl https://github.com/bioc/MsBackendMsp

RemoteRef HEAD

RemoteSha ebb4196f97f05e7f226b78e839b14e46a71da374

## <span id="page-1-0"></span>**Contents**

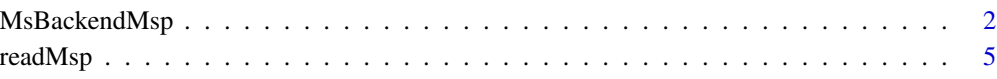

#### **Index** [7](#page-6-0) **7**

MsBackendMsp *MS data backend for msp files*

#### Description

The MsBackendMsp class supports import of MS/MS spectra data from files in NIST MSP file format. MsBackendMsp extends the [MsBackendDataFrame\(\)](#page-0-0) backend directly and supports thus the [applyProcessing\(\)](#page-0-0) function to make data manipulations persistent.

New objects are created with the MsBackendMsp() function. The backendInitialize() method has to be subsequently called to initialize the object and import MS/MS data from (one or more) msp files.

The MsBackendMsp backend provides an export() method that allows to export the data from the Spectra object (parameter x) to a file in MSP format.

Parameters to this function are:

- x: the Spectra object that should be exported.
- file: character(1) with the desired file name.
- mapping: named character providing the mapping between spectra variables and MSP data fields. Defaults to mapping = spectraVariableMapping(MsBackendMsp()).
- allVariables: logical(1) whether all spectra variables in x should be exported or only those defined with mapping.
- exportName: logical(1) whether a NAME field should always be exported even if not provided in x.

See the package vignette for details and examples.

The spectraVariableMapping() function allows to provide the mapping between spectra variable names (i.e. the names that will be used for the spectra variables in the [Spectra\(\)](#page-0-0) object) and the data field names of the MSP file. Parameter format allows to select pre-defined mappings. Currently supported mapping flavors are:

- format = "msp": default MSP field names. Should work with standard NIST MSP files or MSP files exported from MS-DIAL.
- format = "mona": MSP file format from MoNA including LipidBlast.

## <span id="page-2-0"></span>MsBackendMsp 3

## Usage

```
## S4 method for signature 'MsBackendMsp'
backendInitialize(
 object,
 file,
 mapping = spectraVariableMapping(object),
  ...,
 BPPARAM = SerialParam()
)
MsBackendMsp()
## S4 method for signature 'MsBackendMsp'
spectraVariableMapping(object, format = c("msp", "mona"))
## S4 method for signature 'MsBackendMsp'
export(
 object,
 x,
 file = tempfile(),
 mapping = spectraVariableMapping(MsBackendMsp()),
 allVariables = TRUE,
 exportName = TRUE,
  ...
\mathcal{L}
```
#### Arguments

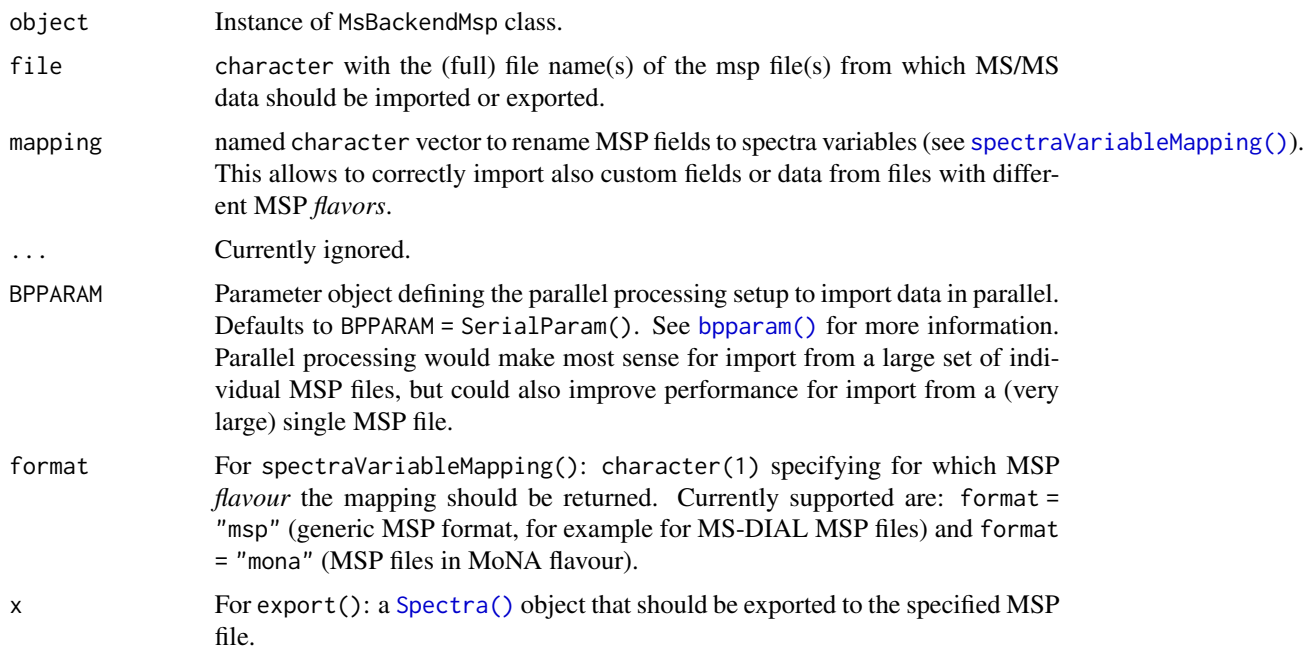

4 MsBackendMsp

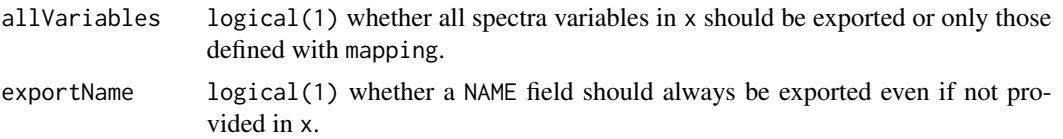

#### Value

```
MsBackendMsp() and backendInitialize() return an instance of a MsBackendMsp class. spectraVariableMapping()
a named character vector with the mapping between spectra variables and MSP data fields.
```
#### Note

Format requirements/assumptions of MSP files:

- Comment lines are expected to start with a #.
- Multiple spectra within the same MSP file are separated by an empty line.
- The first n lines of a spectrum entry represent metadata.
- Metadata is provided as "name: value" pairs (i.e. name and value separated by a ":").
- One line per mass peak, with values separated by a whitespace or tabulator.
- Each line is expected to contain at least the m/z and intensity values (in that order) of a peak. Additional values are currently ignored.

#### Author(s)

Steffen Neumann, Michael Witting, Laurent Gatto and Johannes Rainer

#### Examples

```
## Import spectra from a MSP file from LipidBlast
f <- system.file("extdata", "small-export-LipidBlast.msp",
    package = "MsBackendMsp")
be <- backendInitialize(MsBackendMsp(), f)
be
be$msLevel
be$intensity
be$mz
## precursor m/z are however all missing
be$precursorMz
## Default spectra variable mapping
spectraVariableMapping(MsBackendMsp())
## In fact, to read MSP files in "LipidBlast flavour" (same as MoNA) we
## should use a different spectra variable mapping
spectraVariableMapping(MsBackendMsp(), "mona")
## Importing the data with this will correctly retrieve data
```
be <- backendInitialize(MsBackendMsp(), f,

#### <span id="page-4-0"></span>readMsp 55 to 55 to 55 to 55 to 55 to 55 to 55 to 55 to 55 to 55 to 55 to 55 to 55 to 55 to 55 to 55 to 55 to 5

```
mapping = spectraVariableMapping(MsBackendMsp(), "mona"))
be$precursorMz
## Other fields are also correctly mapped, but might need to be converted
## to e.g. numeric, such as "exactmass"
be$exactmass
be$exactmass <- as.numeric(be$exactmass)
be$adduct
be$formula
## Exporting Spectra objects in MSP format.
sps <- Spectra(be)
export(MsBackendMsp(), sps, file = stdout())
```
## readMsp *Reading MSP files*

### **Description**

The readMsp() function imports the data from a file in MGF format reading all specified fields and returning the data as a [DataFrame\(\)](#page-0-0).

Format constraints for MSP files:

- Comment lines are expected to start with a #.
- Multiple spectra within the same MSP file are separated by an empty line.
- The first n lines of a spectrum entry represent metadata.
- Metadata is provided as "name: value" pairs (i.e. name and value separated by a ":").
- One line per mass peak, with values separated by a whitespace or tabulator.
- Each line is expected to contain at least the m/z and intensity values (in that order) of a peak. Additional values are currently ignored.

#### Usage

```
readMsp(
  f,
 msLevel = 2L,
 mapping = spectraVariableMapping(MsBackendMsp()),
 BPPARAM = SerialParam(),
  ...
)
```
## <span id="page-5-0"></span>Arguments

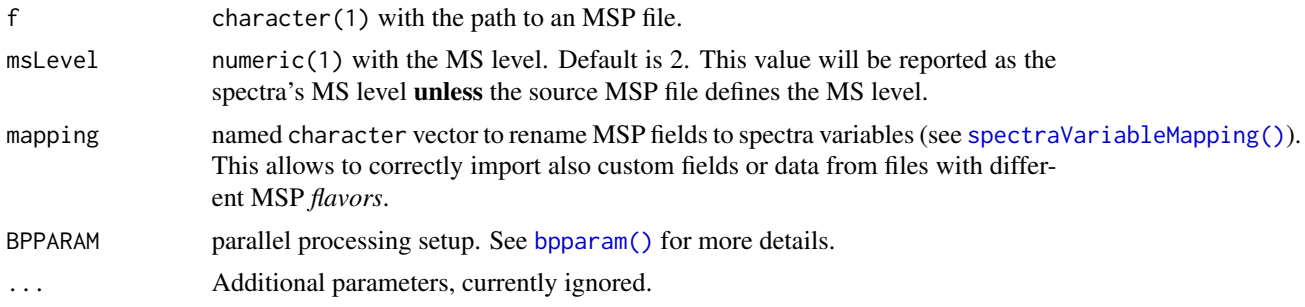

## Value

A DataFrame with each row containing the data from one spectrum in the MSP file. m/z and intensity values are available in columns "mz" and "intensity" in a list representation.

## Author(s)

Laurent Gatto, Steffen Neumann, Johannes Rainer

## Examples

```
f <- system.file("extdata", "minimona.msp", package = "MsBackendMsp")
```
readMsp(f)

# <span id="page-6-0"></span>Index

```
applyProcessing(), 2
```
backendInitialize,MsBackendMsp-method *(*MsBackendMsp*)*, [2](#page-1-0) bpparam(), *[3](#page-2-0)*, *[6](#page-5-0)*

DataFrame(), *[5](#page-4-0)*

export, MsBackendMsp-method *(*MsBackendMsp*)*, [2](#page-1-0)

MsBackendDataFrame(), *[2](#page-1-0)* MsBackendMsp, [2](#page-1-0) MsBackendMsp-class *(*MsBackendMsp*)*, [2](#page-1-0)

readMsp, [5](#page-4-0)

Spectra(), *[2,](#page-1-0) [3](#page-2-0)* spectraVariableMapping(), *[3](#page-2-0)*, *[6](#page-5-0)* spectraVariableMapping,MsBackendMsp-method *(*MsBackendMsp*)*, [2](#page-1-0)